## Objects in C++ Classes and Data Abstraction

## C++ Object System

- Object-oriented features
   1. Classes and Data Abstraction
   2. Encapsulation
   3. Inheritance
  - Single and multiple inheritance
  - Public and private base classes
  - Objects, with dynamic lookup of virtual functions
  - Subtyping
    - Tied to inheritance mechanism

## Abstraction

- Abstraction means that implementation details are hidden inside a program unit with a specific interface.
- For objects, the interface consists of a set of public functions (or methods) that manipulate hidden data.
- Abstraction involves restricting access to a program component according to its specified interface.

## C++: Classes and Data Abstractio

- C++ supports Object-Oriented Programming (OOP)
- OOP models real-world objects with software counterparts
- OOP encapsulates data (attributes) and functions (behavior) into packages called objects
- Objects have the property of information hiding

## C++: Classes and Data Abstractio

- Objects communicate with one another across interfaces
- The interdependencies between the classes are identified
  - makes use of
  - a part of
  - a specialisation of
  - a generalisation of
  - etc.

## C and C++

C programmers concentrate on writing functions

- C++ programmers concentrate on creating their own user-defined types calle d classes
- Classes in C++ are a natural evolution of the C notion of struct

## Struct

// Create a structure, set its members, and print it
#include <iostream.h>

| // structure definition                  | Standard I/O system:        |
|------------------------------------------|-----------------------------|
| <pre>struct Time {</pre>                 | 1. cin The standard input   |
| int hour; // 0-23<br>int minute; // 0-59 | 2. cout The standard output |
| int second; // 0-59                      | 3. cerr The error output    |
| };                                       |                             |

void printMilitary(const Time &); // prototype
void printStandard(const Time &); // prototype

#### main()

#### {

Time dinnerTime; // variable of new type Time

// set members to valid values
dinnerTime.hour = 18;
dinnerTime.minute = 30;
dinnerTime.second = 0;

```
cout << "Dinner will be held at";
printMilitary(dinnerTime); // 18:30:00
cout << " military time,\nwhich is ";
printStandard(dinnerTime); // 6:30:00 PM
cout << " standard time." << endl;</pre>
```

adds a newline ("\n") and flushes the buffer

```
// set members to invalid values
dinnerTime.hour = 29;
dinnerTime.minute = 73;
dinnerTime.second = 103;
```

```
cout << "\nTime with invalid values: ";
printMilitary(dinnerTime); // 29:73:103 bad values!
cout << endl;</pre>
```

return 0; }// end main

```
// Print the time in military format
void printMilitary(const Time &t)
{
  cout << (t.hour < 10 ? "0" : "") << t.hour << ":"
  << (t.minute < 10 ? "0" : "") << t.minute << ":"
  << (t.second < 10 ? "0" : "") << t.second;
}
// Print the time in standard format
void printStandard(const Time &t)
{
   cout << ((t.hour == 0 || t.hour == 12) ? 12 :
  t.hour % 12)
  << ":" << (t.minute < 10 ? "0" : "") << t.minute
  << ":" << (t.second < 10 ? "0" : "") << t.second
```

```
<< (t.hour < 12 ? " AM" : " PM");
```

}

## Comments

Initialization is not required --> can cause problems

- A program can assign bad values to members of Time
- If the implementation of the struct is changed, all the programs that use the str uct must be changed [No "interface"]

# A Time Abstract Data Type with a Class

```
#include <iostream.h>
// Time abstract data type (ADT) definition
class Time {
public:
  Time();
                         // default constructor
  void setTime(int, int, int);
  void printMilitary();
   void printStandard();
private:
   int hour; // 0 - 23
   int minute; // 0 - 59
   int second; // 0 - 59
```

// Time constructor initializes each data member to zero.
// No return value
// Ensures all Time objects start in a consistent state.
Time::Time() { hour = minute = second = 0; }

```
// Set a new Time value using military time.
// Perform validity checks on the data values.
// Set invalid values to zero (consistent state)
void Time::setTime(int h, int m, int s)
{
    hour = (h >= 0 && h < 24) ? h : 0;
    minute = (m >= 0 && m < 60) ? m : 0;</pre>
```

second = (s >= 0 && s < 60) ? s : 0;

}

```
// Print Time in military format
void Time::printMilitary()
{
   cout << (hour < 10 ? "0" : "") << hour << ":"
  << (minute < 10 ? "0" : "") << minute << ":"
  << (second < 10 ? "0" : "") << second;
}
// Print time in standard format
void Time::printStandard()
{
   cout << ((hour == 0 || hour == 12) ? 12 : hour % 12)
  << ":" << (minute < 10 ? "0" : "") << minute
  << ":" << (second < 10 ? "0" : "") << second
  << (hour < 12 ? " AM" : " PM");
}
```

```
// Driver to test simple class Time
main()
```

{

```
Time t; // instantiate object t of class Time
```

```
cout << "The initial military time is ";
t.printMilitary(); // 00:00:00
cout << "\nThe initial standard time is ";
t.printStandard(); // 12:00:00 AM
```

```
t.setTime(13, 27, 6);
cout << "\n\nMilitary time after setTime is ";
t.printMilitary(); // 13:27:06
cout << "\nStandard time after setTime is ";
t.printStandard(); // 1:27:06 PM
```

return 0;
} // end main

## Output

- The initial military time is 00:00:00
  The initial standard time is 12:00:00 AM
- Military time after setTime is 13:27:06
- Standard time after setTime is 1:27:06 PM
- After attempting invalid settings:
  - Military time: 00:00:00
  - Standard time: 12:00:00 AM

## Comments

hour, minute, and second are private data members. They are normally not accessibl e outside the class. [Information Hiding]

- Use a constructor to initialize the data members. This ensures that the object is i n a consistent state when created.
- Outside functions set the values of data members by calling the setTime method, which provides error checking.

## Classes as User-Defined lypes

- Once the class has been defined, it can be used as a type in declarations as follows:
- Time sunset
- //object of type Time Time arrayOfTimes[5] //array of Time objects Time \*pointerToTime //pointer to a Time object

## **Using Constructors**

- Constructors can be overloaded, providing several methods to initialize a class.
   Interface
- Time(); // default constructor Time(int hr); Time(int hr, int min, int sec); Implementation
- Time::Time(){ hour = minute = second = 0; }
- Time::Time(int hr) { setTime(hr, 0, 0); }
- Time::Time(int hr, int min, int sec)
  - { setTime(hr, min, sec); }

## **Using Constructors**

```
Time t1; // Time() is invoked
Time t1(); //ERROR, intended as a funct prototype
```

```
Time t2(08); // class_name object_name(values)
Time t2 = Time(08);
Time t2 = 08;
Time t2 = (Time) 08; // cast
```

```
Time t3(08,15,04);
Time t3 = Time(08,15,04);
```

## Using Constructors and dynamic objects

```
Type_name * pointer_name;
Pointer_name = new Type_name;
```

where Type is a Class or a primitive type

## Using Constructors and array of objects

Time arrayOfTimes[5]; //Time() is invoked

Explicit array initialization:

//Only the first four elements are inizialized
//Time() (if any) is invoked for the other elements
Time arrayOfTimes[8] = { 3, Time(05), Time(),
 Time(01,12,03)}

# Using Constructors and dynamic arrays

Time \*t = new Time[8];
// Time() is invoked for each element

## In both cases, explicit initialization is not allowed!

## The constructor initializer list

- A list of "constructor calls" that appears only in the definition of the constructor after the argument list
- The initialization in the list is executed before any of the main constructor code.
- This is the place to put all const initializations, primitive type variables and object variables, except arrays.

```
class Info
private:
  const int i;
  double m;
  Time t;
Public:
  Info(); // default constructor
};
```

Info::Info(int j, double n) : i(j), m(n), t(i) {}

## Destructors (1)

- To guarantee cleanup when using dynamic
- destroys objects by
  - calling the destructors of object member variables
  - calling superclass destructors (if virtual)
- the destructor is called
  - at the end of object lifetime
  - or during a call to delete
- normally, there is no need to call the destructor explicitly

## Destructors (2)

A public function member ~class\_name with no parameters and no return values

```
Class_name::~class_name() {
//delete operations
```

- }
- Operator delete
  - can be called only for an object created by new

```
delete ptr;
delete [] ptr;
```

## new() and delete() (1)

#### for each new statement, you must provide exactly one corresponding delete statement

failing to do so causes memory and resource leaks and can cause undefined behaviour and very bad mood.

## new() and delete() (2)

- allocating memory
  - int\* myInt = new int;
  - int\* myIntArray = new int[10];
- deallocating memory
  - delete myInt;
  - delete[] myIntArray;

## Deleting zero pointers

## If the pointer you're deleting is zero, nothing will happen.

For this reason, people often recommend setting a pointer to zero immediately after you delete it, to prevent deleting it twice.

```
delete p;
p = 0;
```

Deleting an object more than once is definitely a bad thing to do, and will cause problems.

## **Function Declaration**

A function is declared by returnType funcName( typename arg1, ..., typename argN)

Member function can include a const modifier in their signature

void helloWorld::sayHello(void) const

A const method cannot modify class mebers

private/protected/public modifier ar ento part of the function declaration

## modifier

```
#include <iostream.h>
Class Car{
   private:
    int lenght;
   double weight;
   public:
    int fun_weight(double) const;
};
```

```
int Car::fun_weight(double new_weight) const
{
   // weight++; ERROR
   new_weigth += weight;
   return (int) new_weight;
}
```

## Function Declaration Examples

```
double multiply(const double fac1, pass-by-value
                      const double fac2);
pass-by-reference *
     void addHeader(void* buf, const Date& date);
     int main(int argc, char* argv[]);
     int main(int argc, char** argv); pass-by-reference &
                                                In future!!
     void doSomething(SomeBigObject bo);
     void doSomething(SomeBigObject* bo);
     void doSomething(SomeBigObject& bo);
```

## Call by value

 called function has its own local copy of the data

- changes to the data are local and
- will be discarded as soon as the namespace is left

(highly) inefficient with large objects

## Call by reference

- passes memory address of variables to the function (word-size variable)
- very efficient
  - allows variable modification avoiding double-copy
- Two possible realisations in C++
  - void doSomething(Data\* data);
    - pointer-based
    - advantages and drawbacks of pointer approach
  - void doSomething(Data& data);
    - reference-based
    - no null-checking necessary

>pass-by-reference &
In future!!

### **Object Variable Classification (like in C)**

#### Extern variables double x

- global variables, the prefix extern when declared by other files
- Static extern variables static double x
  - global variables, but can't be used by other files
  - are zero-initialized by default
- Automatic internal variables
  - defined within a function/block
- Static internal variables
  - like static external variables,
  - but defined within a function/block
  - retains its state between calls to tha function

int count\_calls()
{ static int
calls=0;
//local static
return ++calls; }

## Static member variables

A static variable, member of a class, is a variable shared by all objects created from the class

```
Class Car{
private:
static int num_cars;
public:
```

```
...
};
//Outside initialized, like an external variable,
//even if private!
int Car::num_cars = 22;
```

## Static member functions (1)

- Executed in the same manner for all objects of the given class, e.g., to open a file or to set static variables.
- They can't:
  - access to non static variables,
  - invoke non static functions,
  - use the pointer this
  - be declared virtual
- Constructors and destructors can't be static

## Static member functions (2)

```
#include <iostream.h>
class Car{
   private:
   static int num_cars;
   public:
   Car(); // default constructor
   static void new_car();
};
```

## Static member functions (3)

```
Car::Car() { num_cars++; }
```

```
void Car::new_car(){cout << num_cars << '\n';}
int Car::num_cars = 0; // Access to the static
// private variable is allowed!</pre>
```

```
int main(int argc, char *argv[])
{
  //cout << Car::num_cars; ERROR Access to a
  //private variable!
Car a;
Car::new_car(); // or a.new_car() bad style!
return 0;
}</pre>
```

## Memory layout (1)

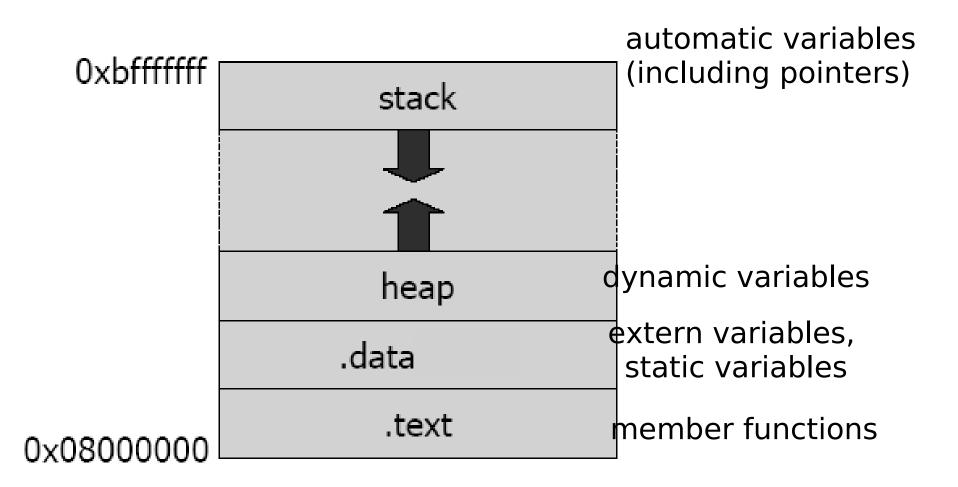

## Memory layout (2)

#### Pointer have a constant size of 1 word (16 or 32 bit

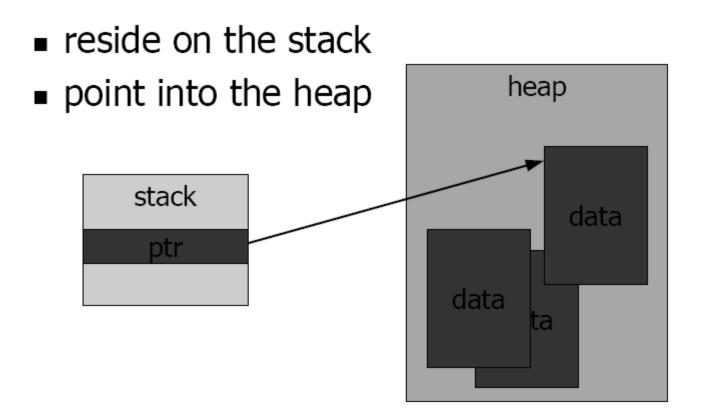

## Inline functions

- Any function defined within a class body is automatically inline, but you can also make a nonclass function inline by preceding it with the inline keyword.
  - inline int plusOne(int x) { return ++x; }

inline int plusOne(int x); //has no effect

- Any behavior you expect from an ordinary function, you get from an inline function.
- The only difference is that an inline function is expanded in place, like a preprocessor macro in C, so the overhead of the function call is eliminated.

## Default arguments

- When functions have long argument lists, it is tedious to write (and confusing to read) the function calls
  - when most of the arguments are the same for all the calls.
- A commonly used feature in C++ is called *default* arguments.
  - A default argument is one the compiler inserts if it isn't specified in the function call.

void f(int size, int initQuantity = 0); void g(int x, int = 0, float = 1.1); void h(int = 0, int x, float = 1.1); //ERROR

## **Function overloading**

void f(int size, int initQuantity); void f(int size, double initQuantity); int f(int size, int initQuantity);//ERROR

- The compiler resolves the correct version of an overloaded function based on the number/type of arguments in each call
- Functions differing only in their return type cannot be overloaded.
  - Since the returned value may be implicitly converted, the compiler cannot resolve which version is intended to use
- An immediately useful place for overloading is in constructors.